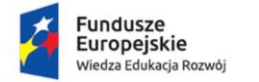

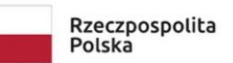

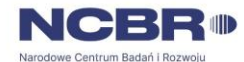

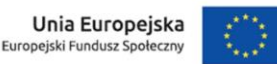

Projekt: *"Zintegrowany Program Rozwoju Uniwersytetu Śląskiego w Katowicach"*

## *HARMONOGRAM*

*Część G - przeprowadzenie warsztatów przez specjalistów/ekspertów zewnętrznych dla studentów Uniwersytetu Śląskiego z zakresu działania instytucji świadczących pomoc społeczną, realizujących gminne strategie rozwiązywania problemów społecznych.*

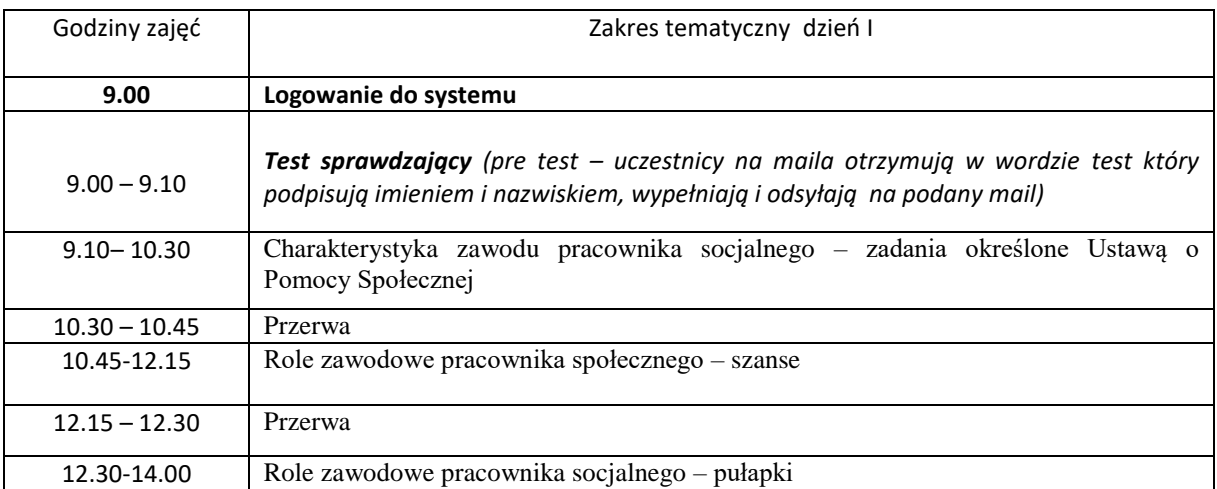

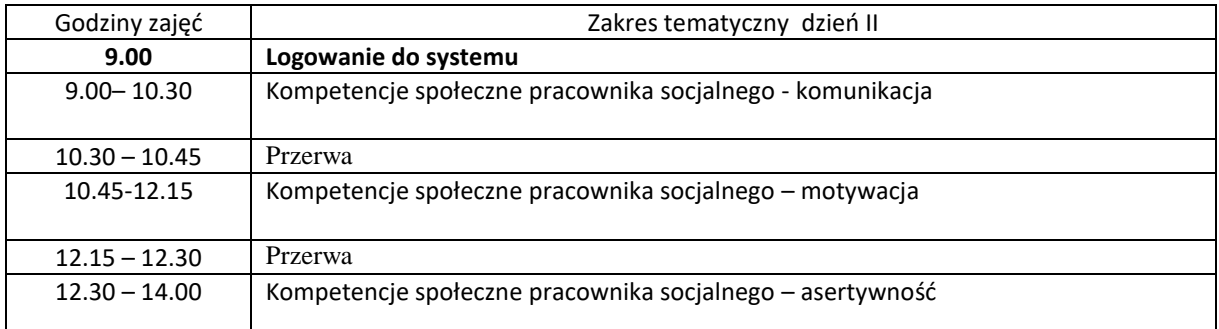

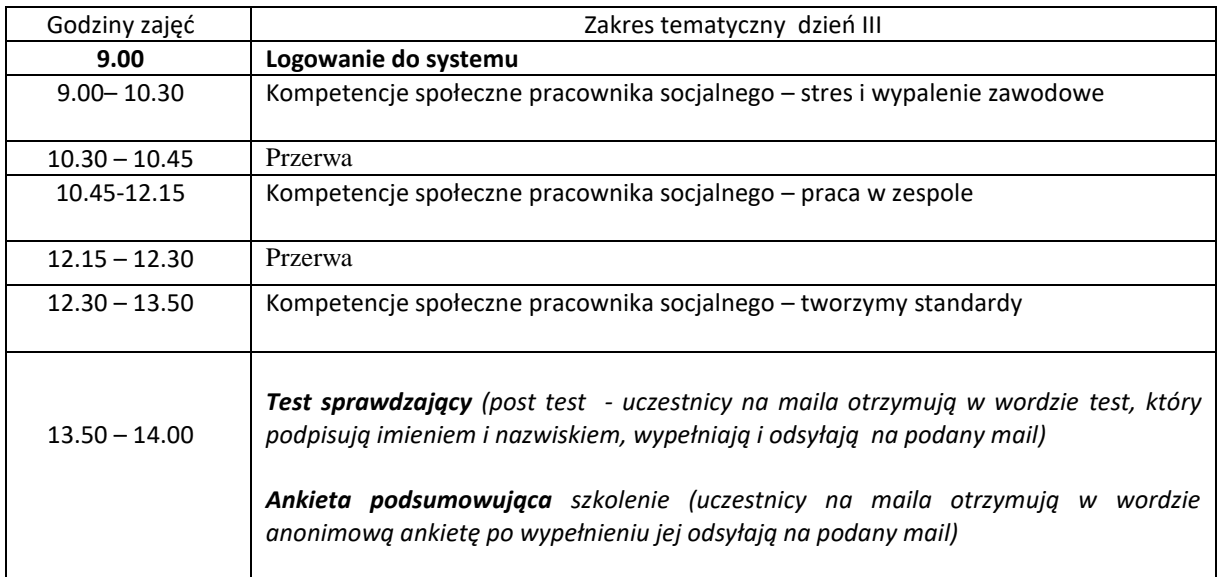